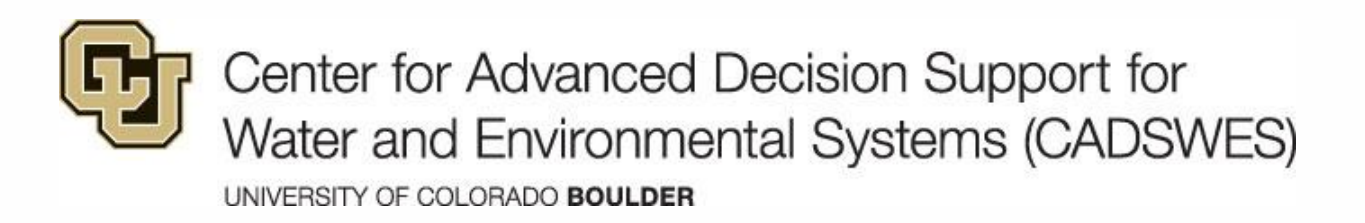

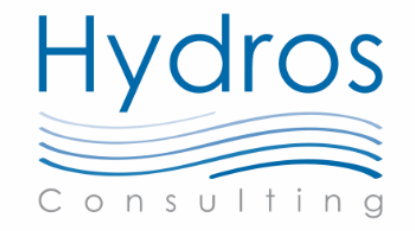

#### Deep Aquifer Modeling within an Operations and Planning Decision Support Tool on the Rio Grande River, New Mexico

Presenters: David Neumann, CU-Boulder CADSWES Nick Mander, Hydros Consulting, Inc. Co Authors: Edie Zagona, CU-Boulder CADSWES Roseanna M. Neupauer, CU-Boulder CEAE John Craven, Hydros Consulting, Inc.

2023 RiverWare User Group Meeting **August 29-30, 2023** 

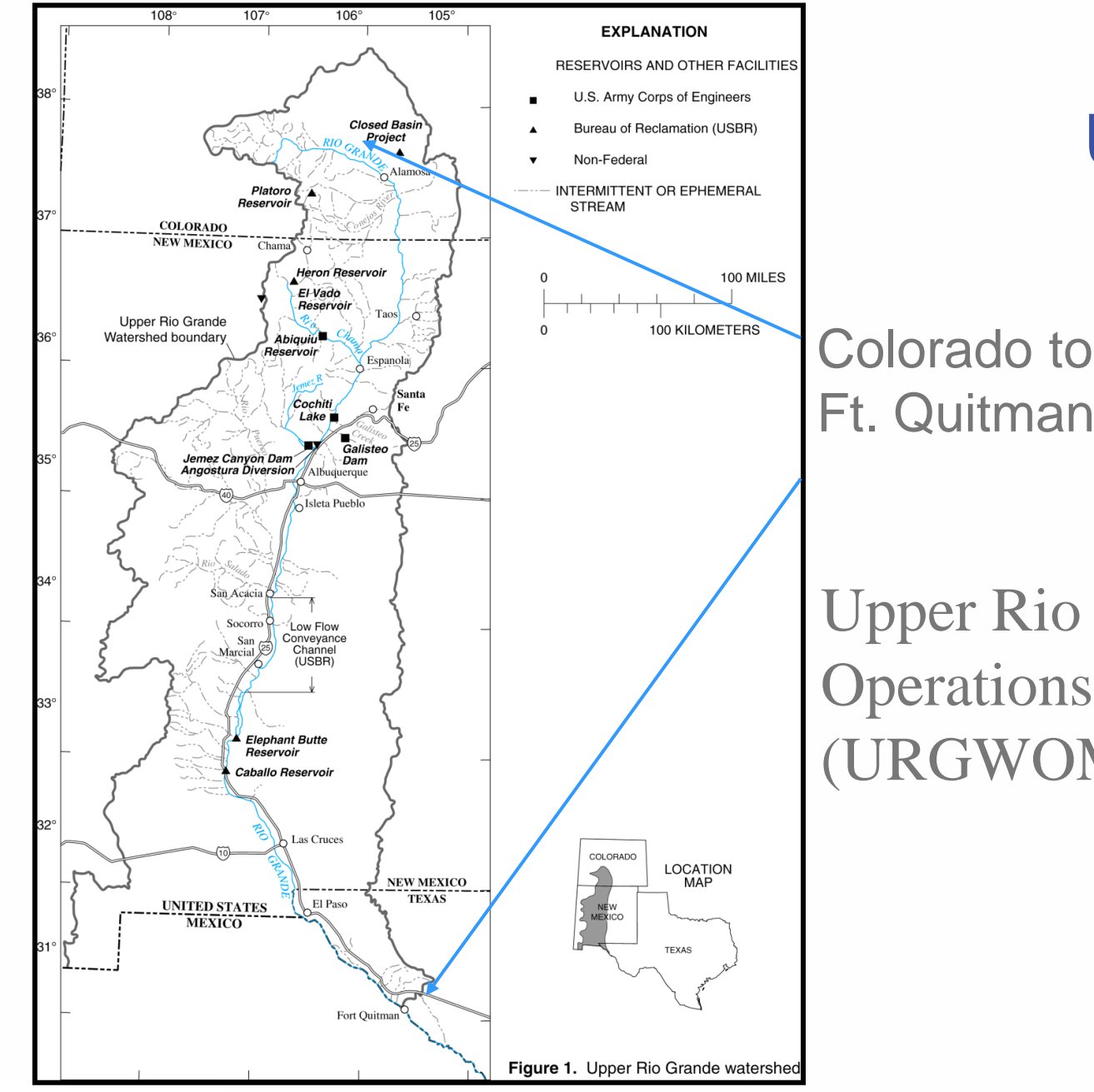

Application: Upper Rio Grande

Colorado to Ft. Quitman, Texas

Upper Rio Grande Water Operations Model (URGWOM)

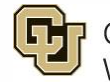

Center for Advanced Decision Support for Water and Environmental Systems (CADSWES) UNIVERSITY OF COLORADO BOULDER

# URGWOM **RIVEFWARE** Model

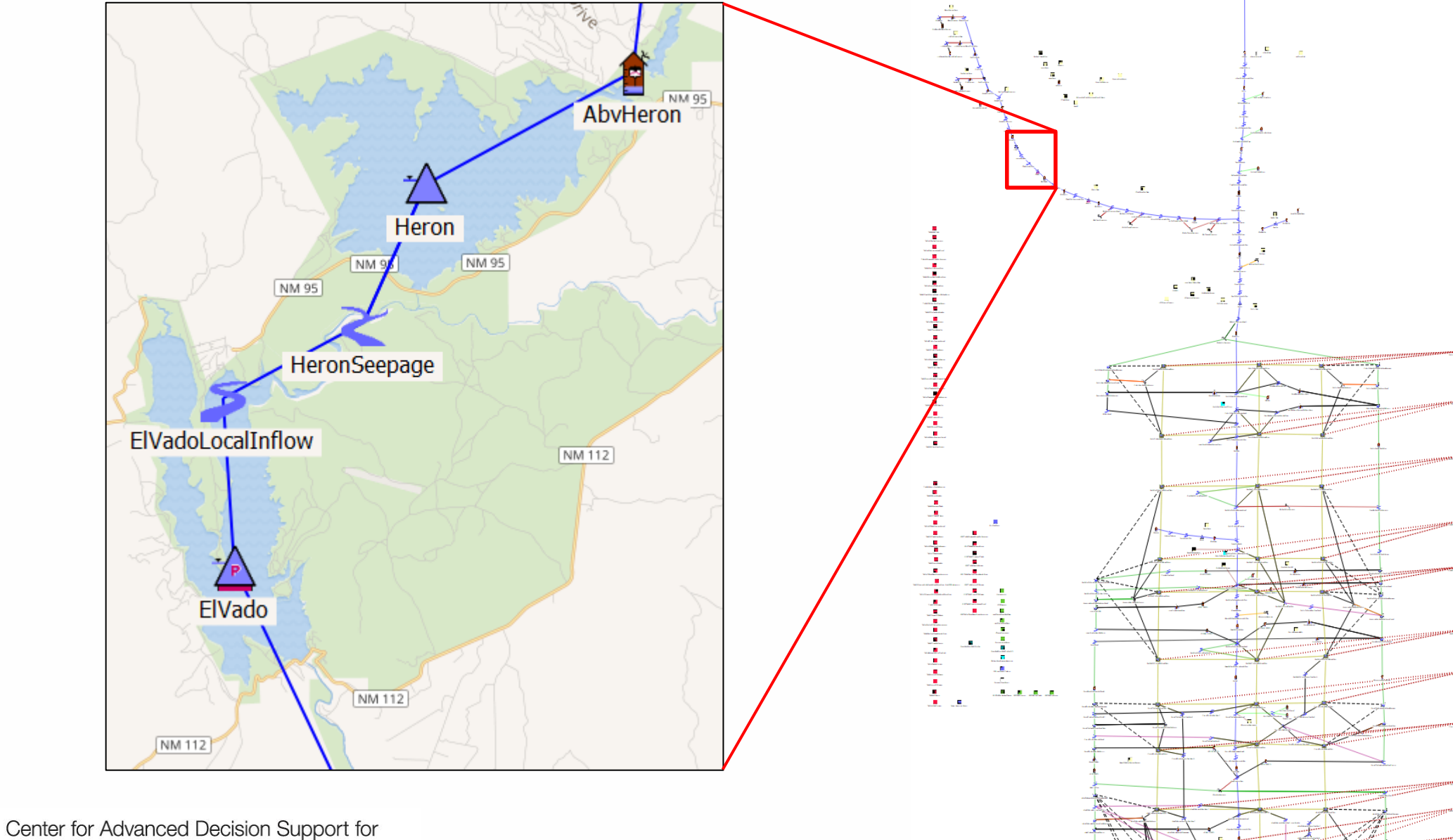

ls:

Water and Environmental Systems (CADSWES)

UNIVERSITY OF COLORADO BOULDER

## Sample Rio Grande Reach

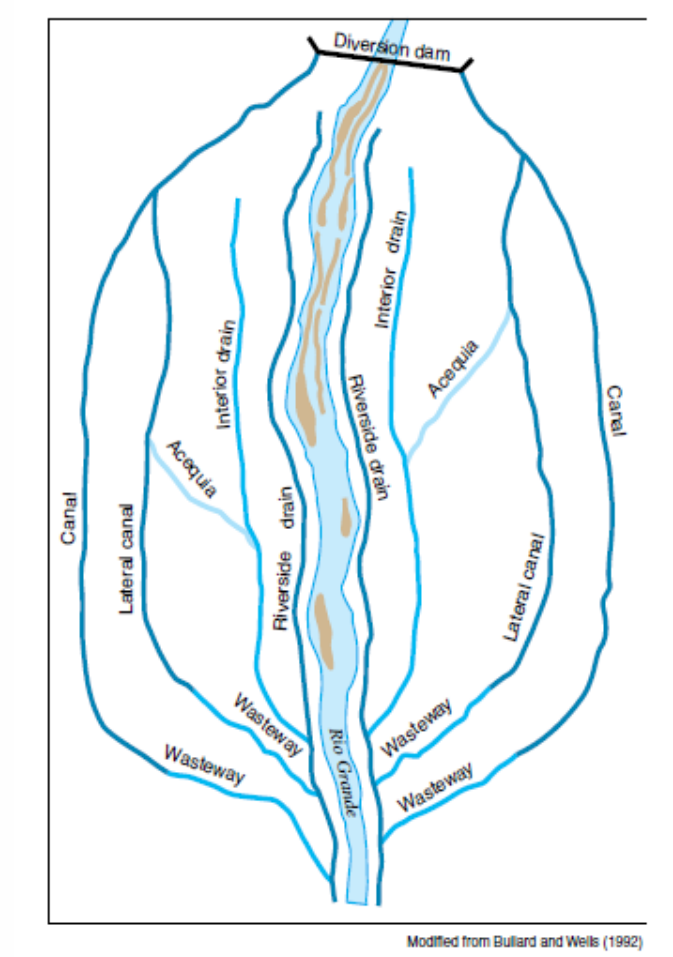

Figure 4.2. - Schematic diagram of the inner valley irrigation network in the Middle Rio Grande Basin.

The middle and lower valley consist of Irrigation canals, farms, drains and wasteway channels

Source: Bartolino, J.R. and J.C. Cole, 2002, Ground-water resources of the middle Rio Grande basin, New Mexico, 2002, USGS Circular: 1222

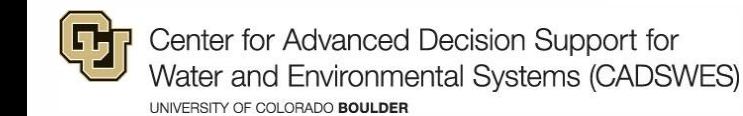

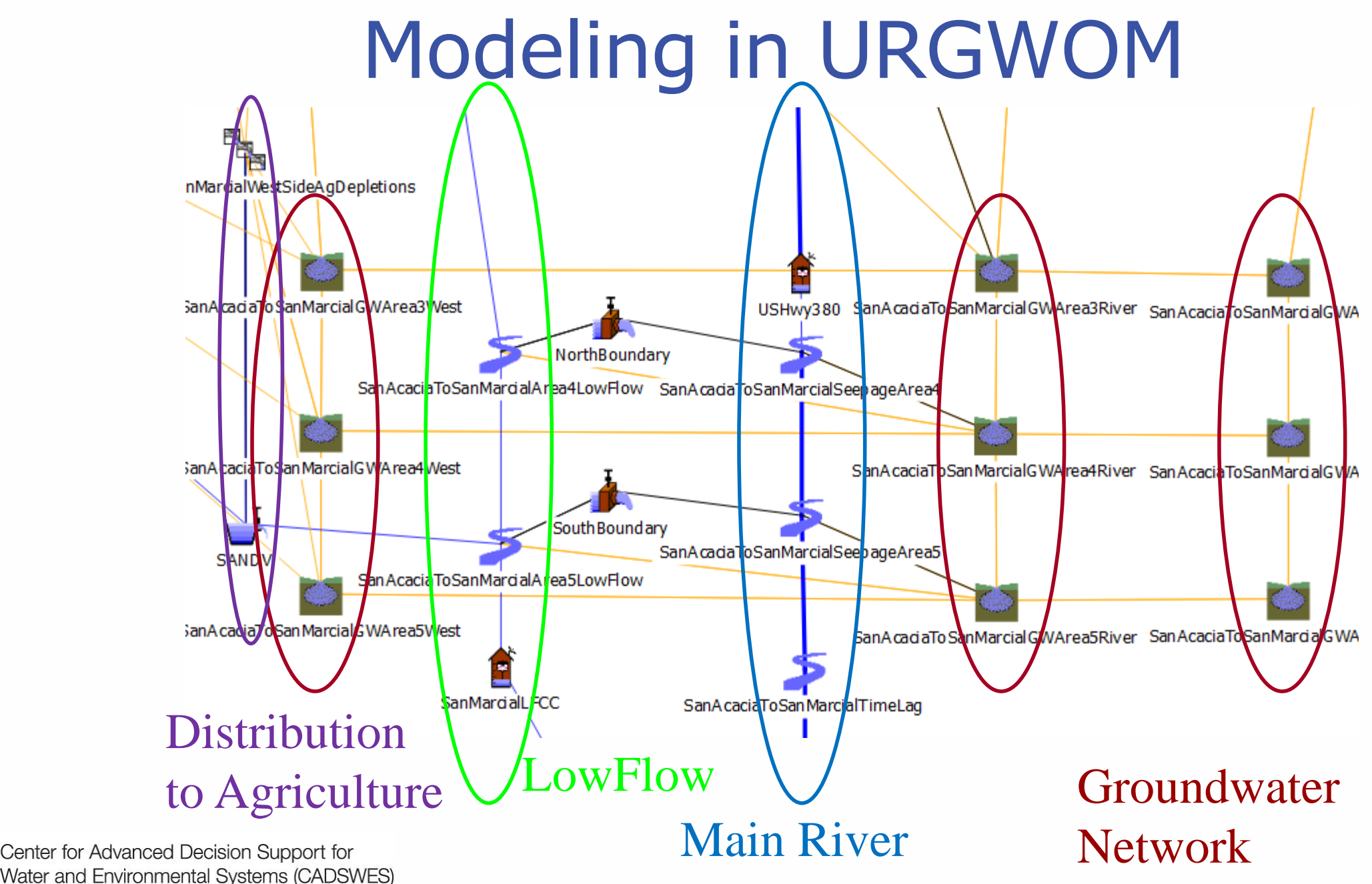

#### Groundwater model in URGWOM

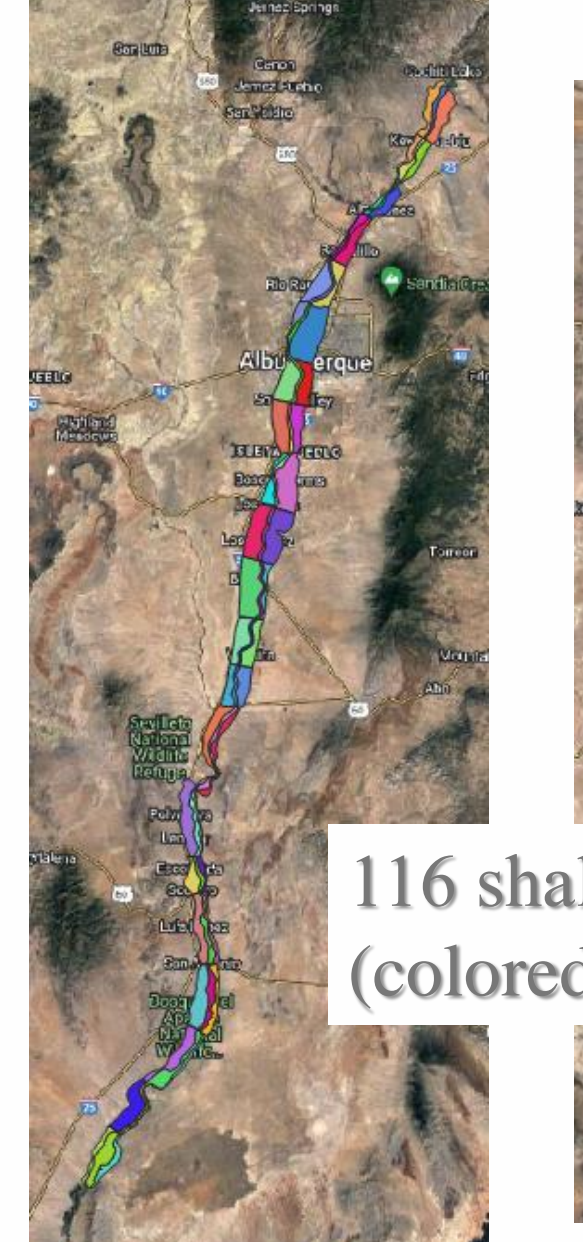

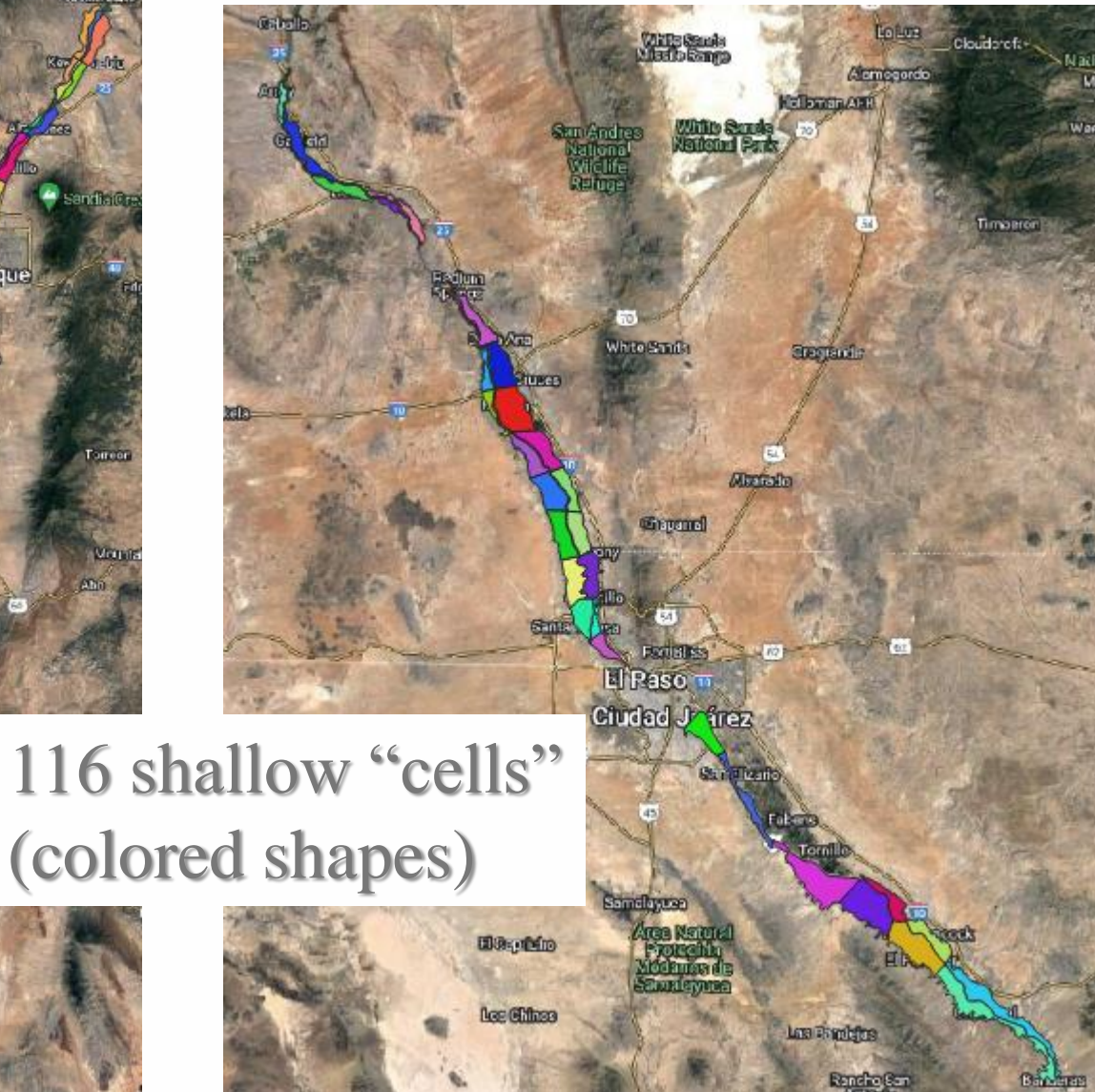

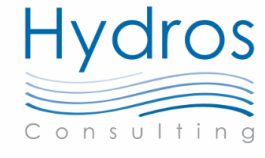

## Limitations

- •Deep boundary conditions were from MODFLOW models
	- Hard to update
	- •Only one trace of aquifer heads in planning runs
- •Unable to answer questions like: How does a long-term drought, increased deep pumping, and/or changes to recharge rates affect the surface system?

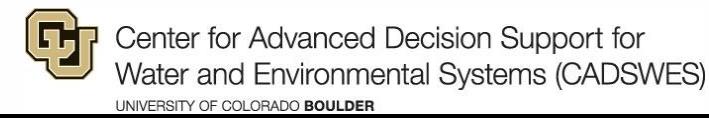

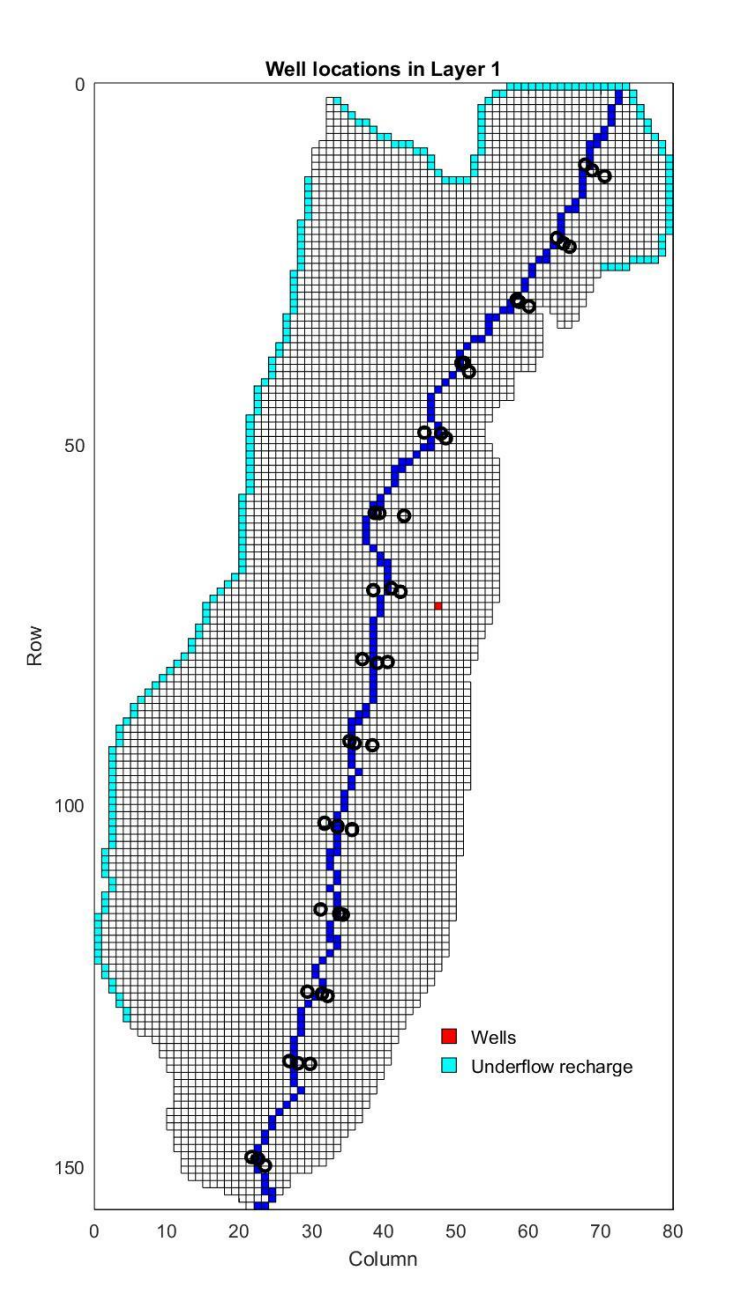

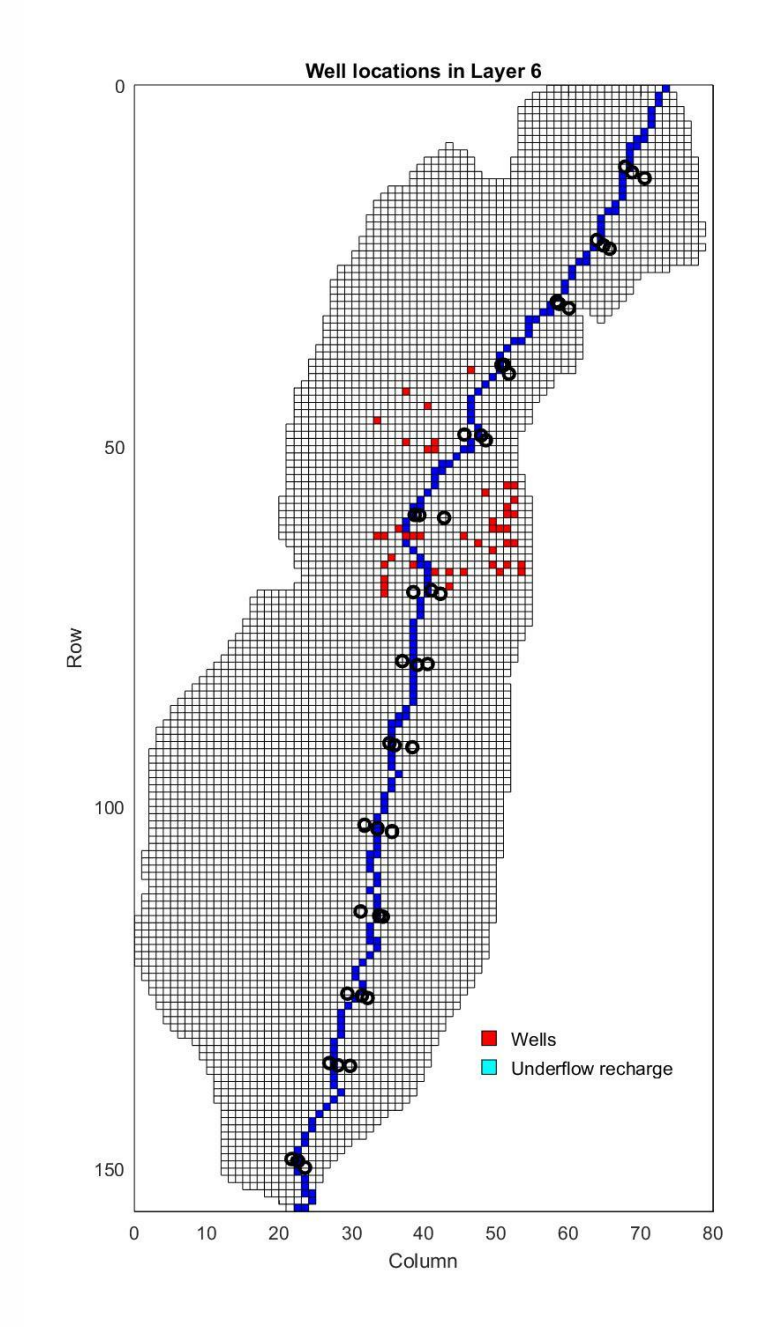

Center for Advanced Decision Support for<br>Water and Environmental Systems (CADSWES) ÍG. UNIVERSITY OF COLORADO BOULDER

#### MODFLOW Area Aggregation

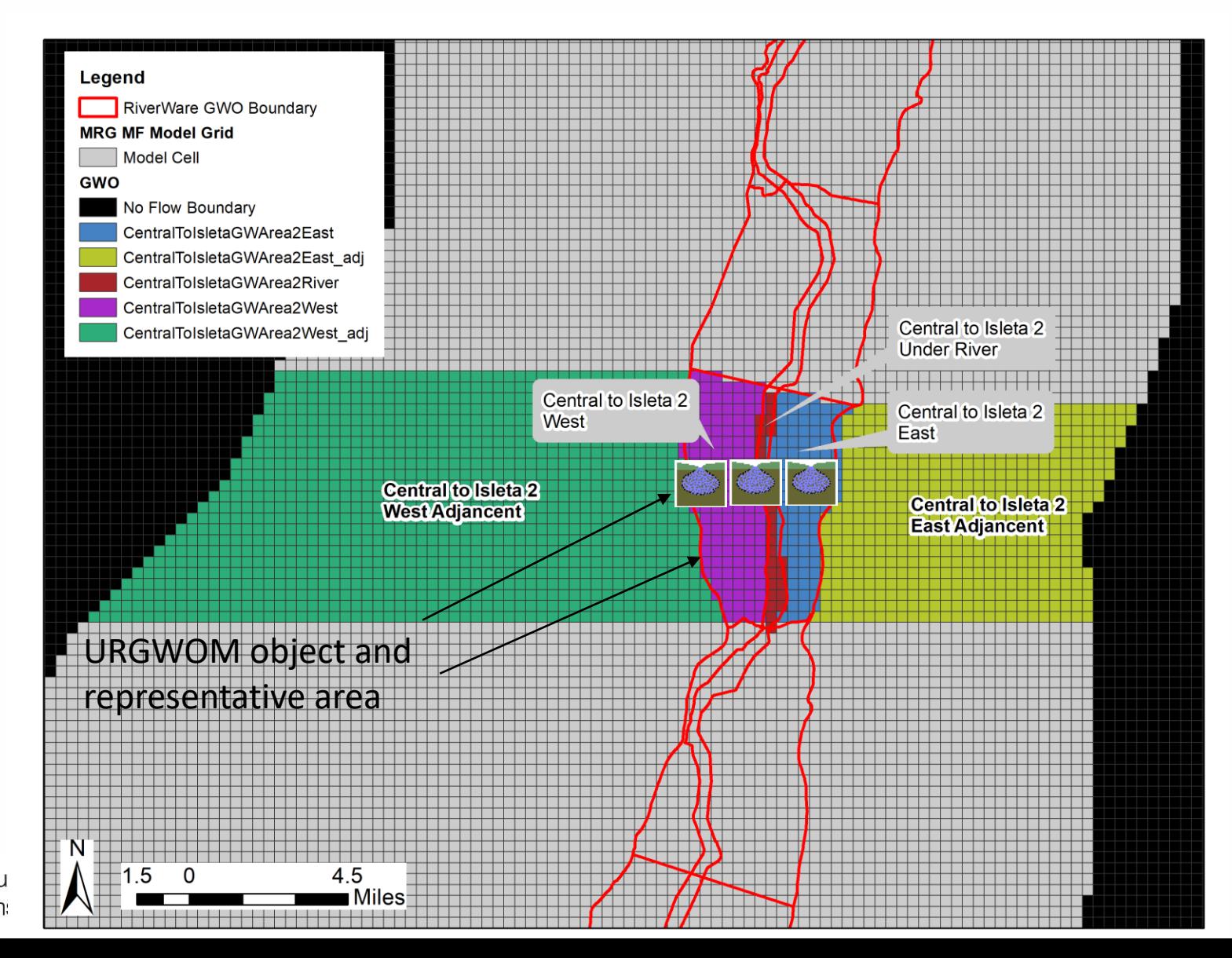

Center for Advanced Decision Su Water and Environmental System: UNIVERSITY OF COLORADO BOULDER

 $Q$ 

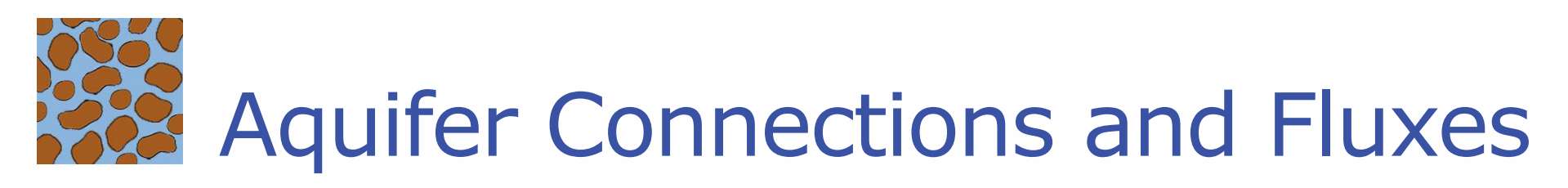

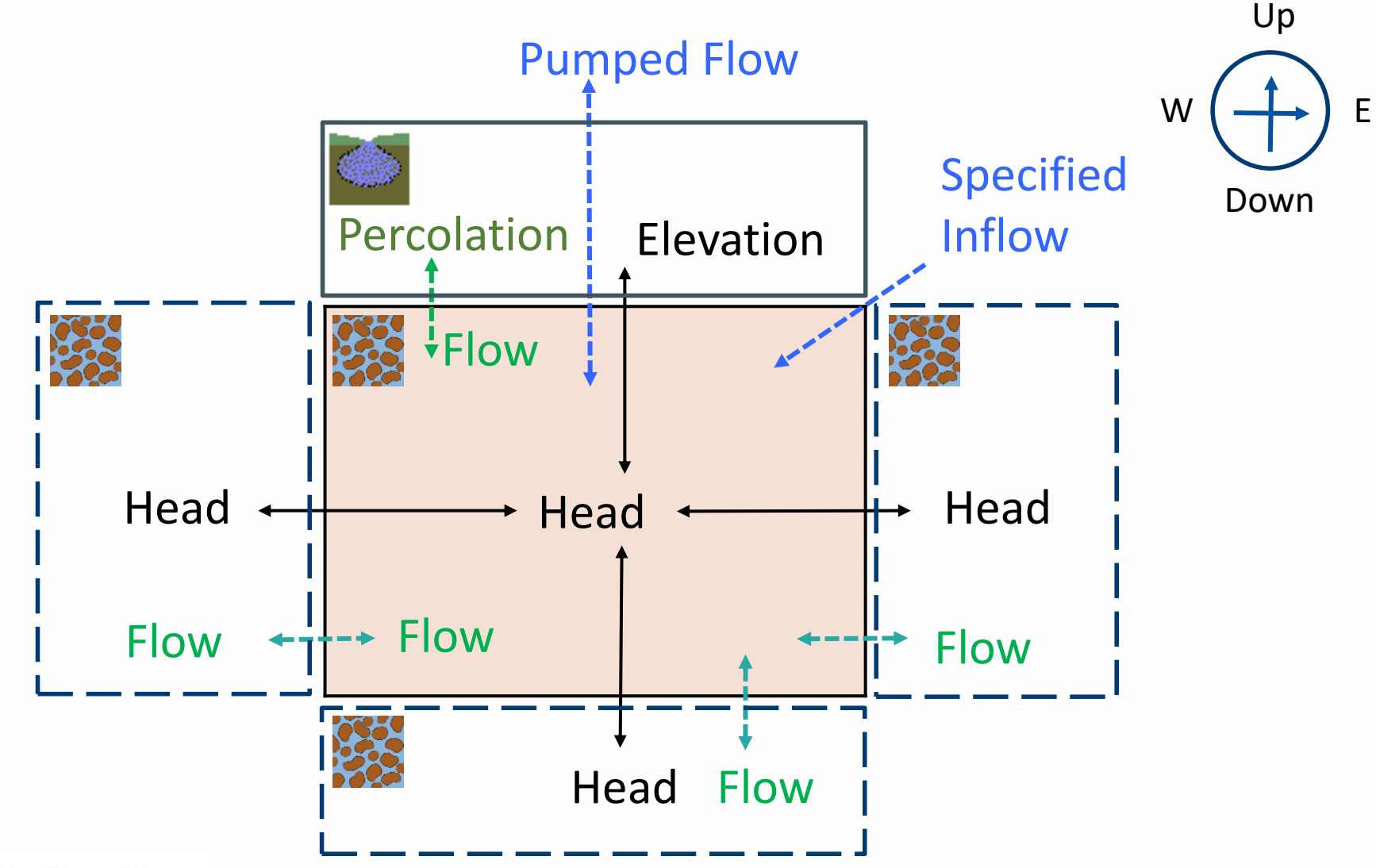

Center for Advanced Decision Support for Water and Environmental Systems (CADSWES) UNIVERSITY OF COLORADO BOULDER

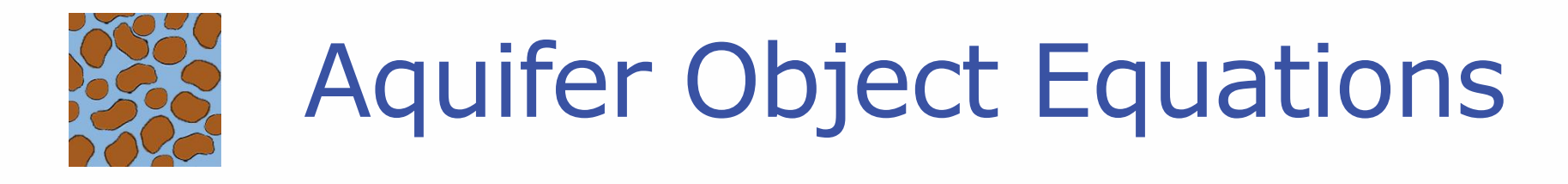

For each of six directions, i,

 $Flow_i = Conductance_i (HeadPrevious_i - HeadPrevious)$ 

Storage = 
$$
\text{Storage}(-1) + \left( \sum_{i} \text{Flow}_{i} - \text{PumpedFlow} + \text{Specificed Inflows} \right) \Delta t
$$

$$
Head = Head(-1) + \frac{Storage - Storage(-1)}{Storativity \times Area}
$$

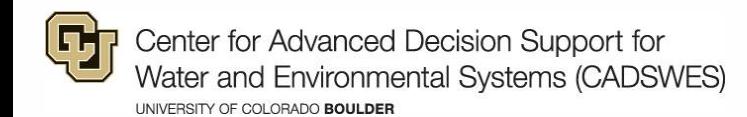

#### Cross Section

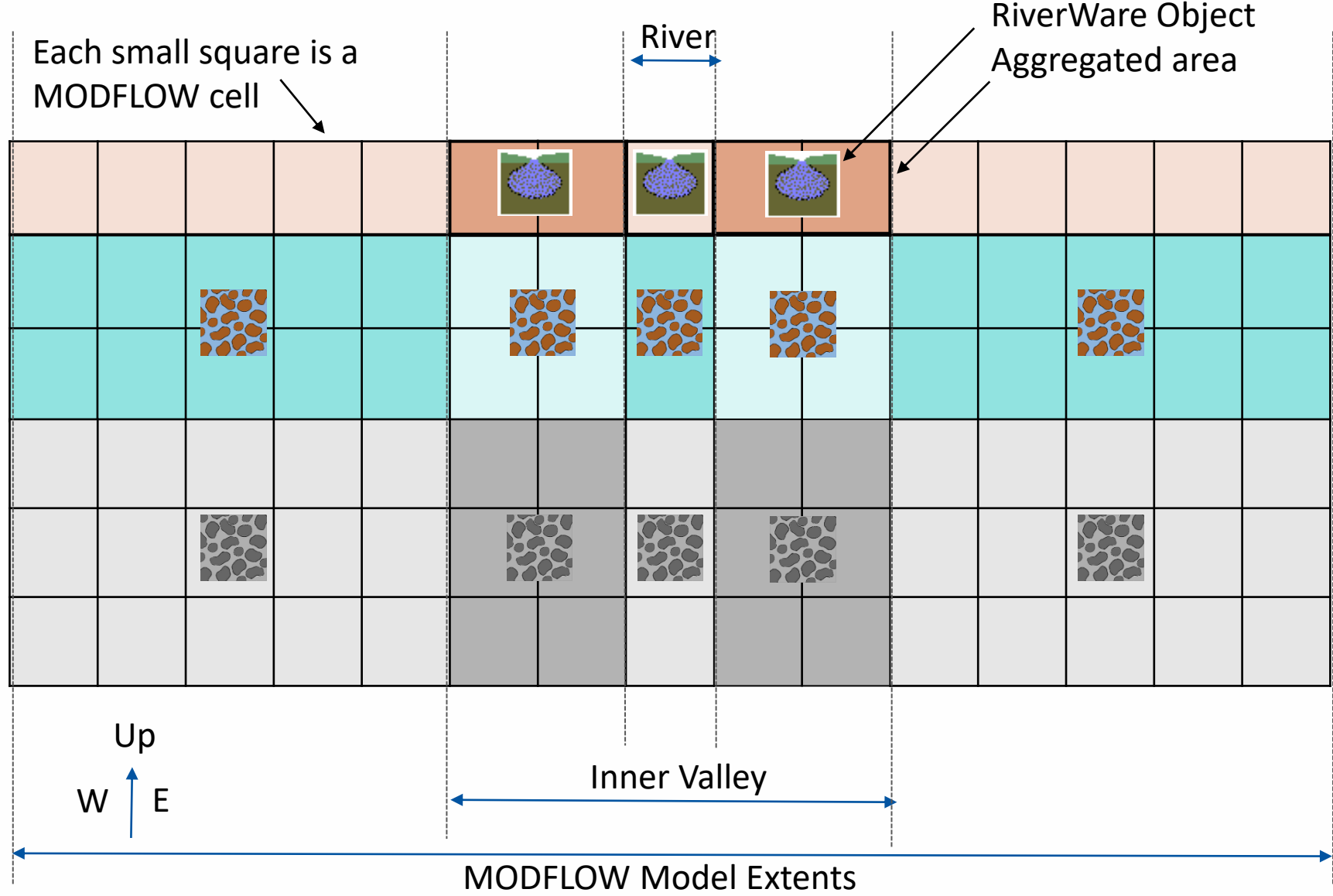

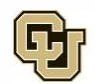

Center for Advanced Decision Support for Water and Environmental Systems (CADSWES) UNIVERSITY OF COLORADO BOULDER

#### Aquifer Object Implementation in URGWOM

#### Added 185 Aquifer objects

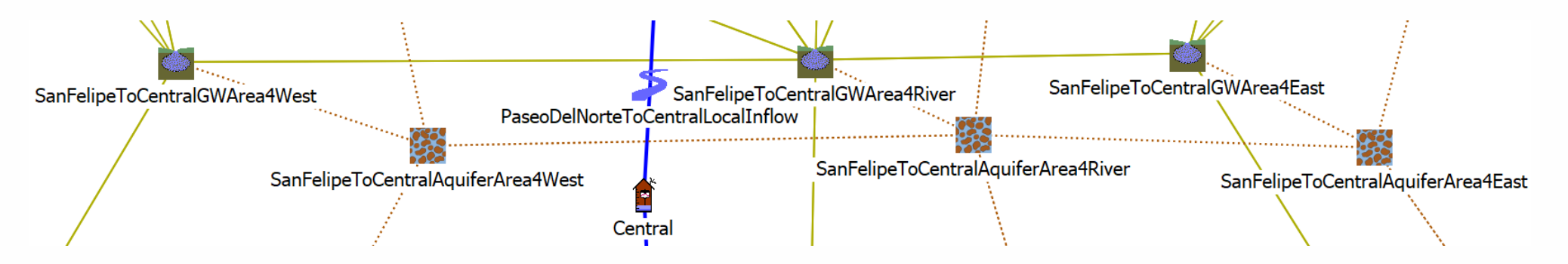

Added recharge, and irrigation, municipal, industrial and domestic pumping from deep and shallow layers

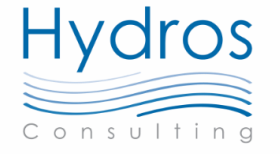

#### Data from MODFLOW models

- •Aquifer parameter data
- •Pumping and recharge data
- •Aquifer Head data

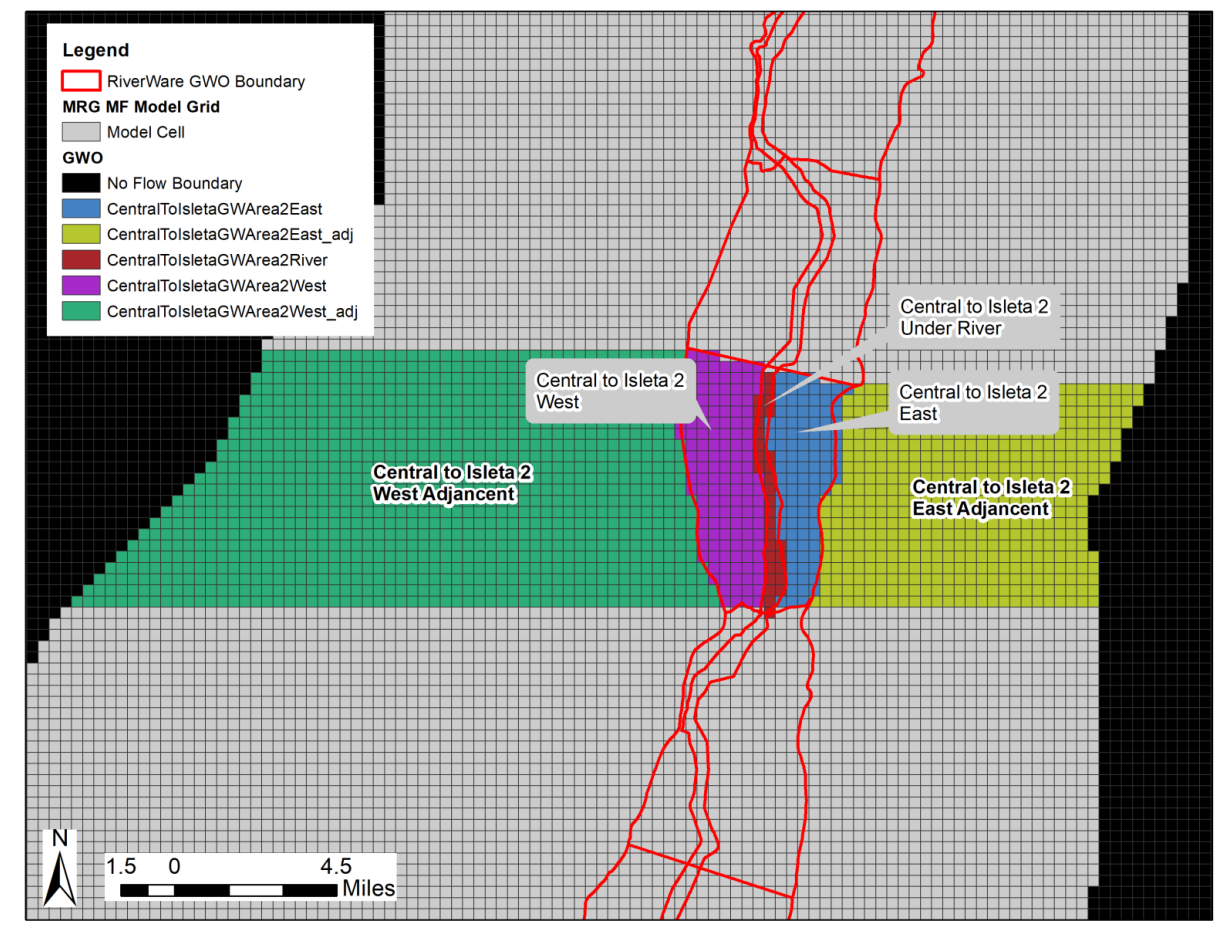

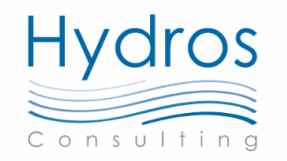

Cochiti to San Acacia: Meyers (USGS) et al., 2019 San Acacia to San Marcial: Shafike (NMISC), 2005 Caballo to Mesilla: NMISC 2011 Mesilla Bolson model El Paso to Hudspeth: USGS 2003 Hueco Bolson model

#### Calibration Process

- •219 total calibration targets
	- Match historical USGS gage flows
	- Match averaged aquifer heads from MODFLOW models
- •Calibration period: 1975-2014
- •Parameters were calibrated using PEST software
	- 395 total calibration parameters

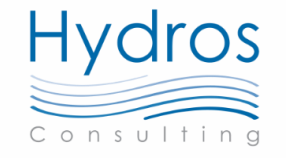

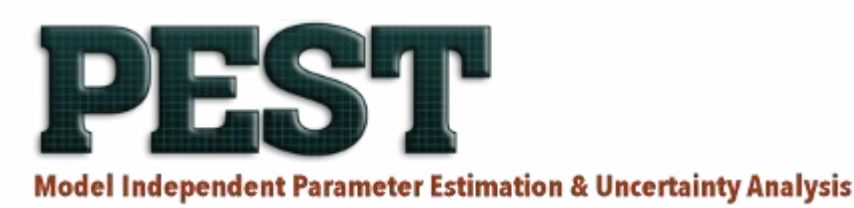

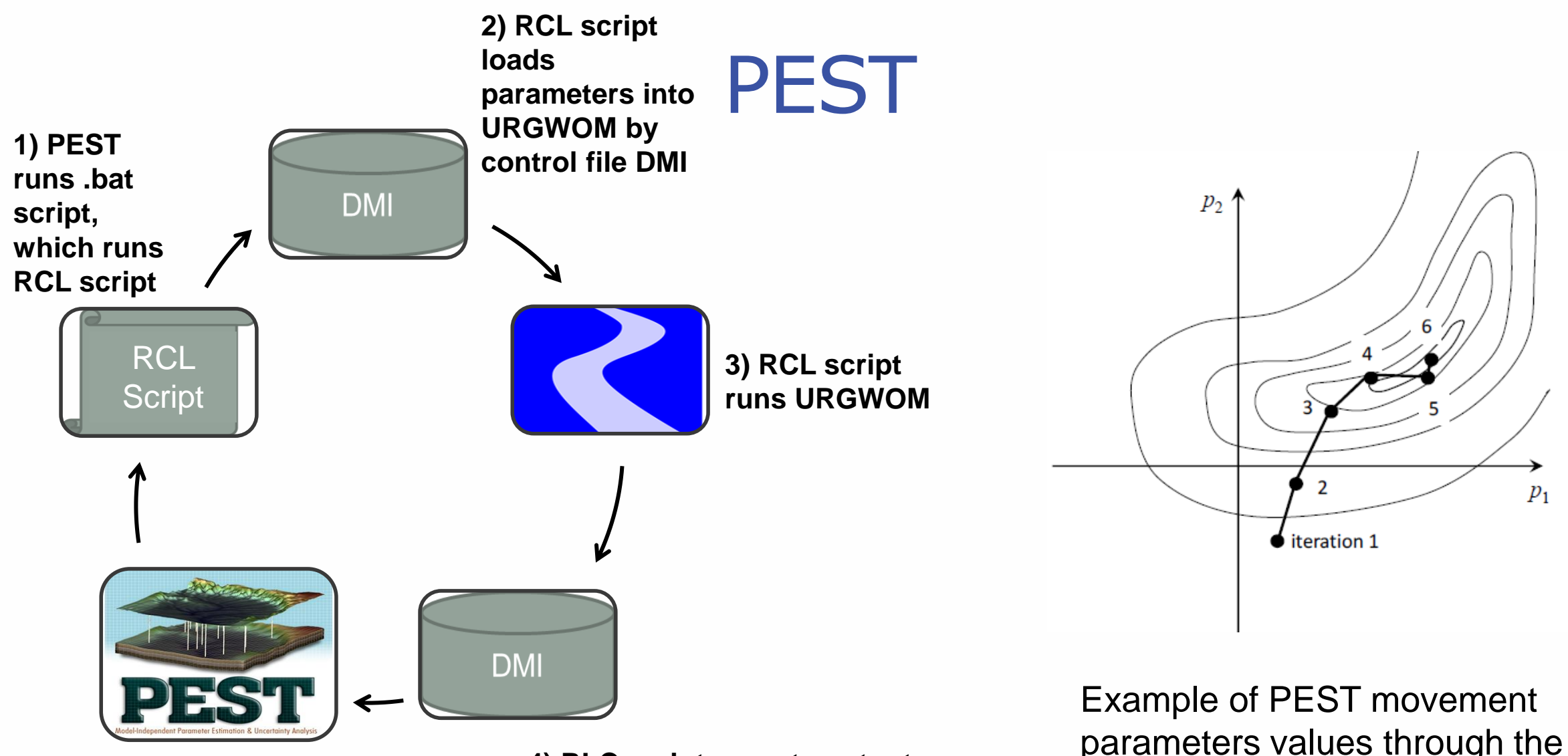

**5) PEST evaluates obj. function, evaluate stopping criteria, & generates new parameters (into .txt files) if necessary** Doherty, 2015 (Fig. 5.5)

**4) RLC script exports outputs with control file DMI**

parameters values through the objective function space (contours)

#### Calibration Results

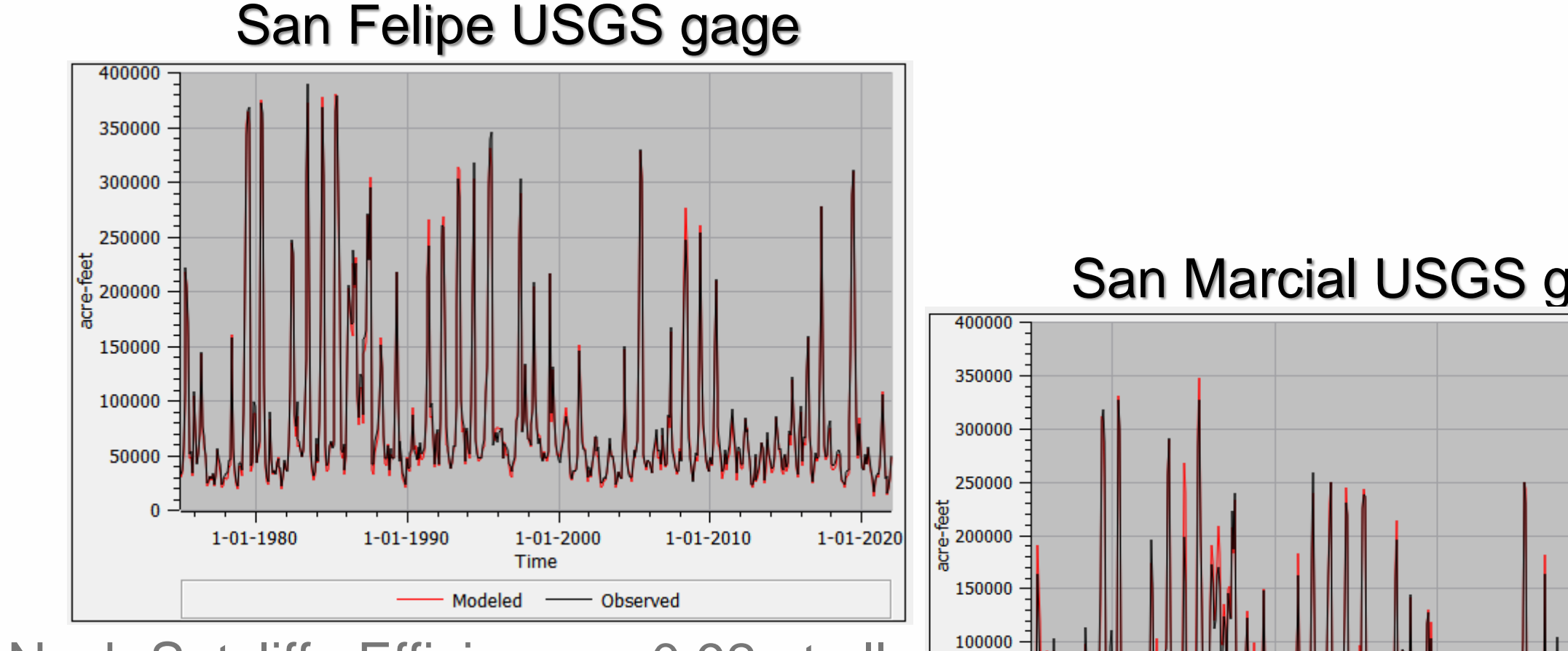

Nash Sutcliffe Efficiency > 0.92 at all calibration gages

#### **Hydros** Consulting

San Marcial USGS gage

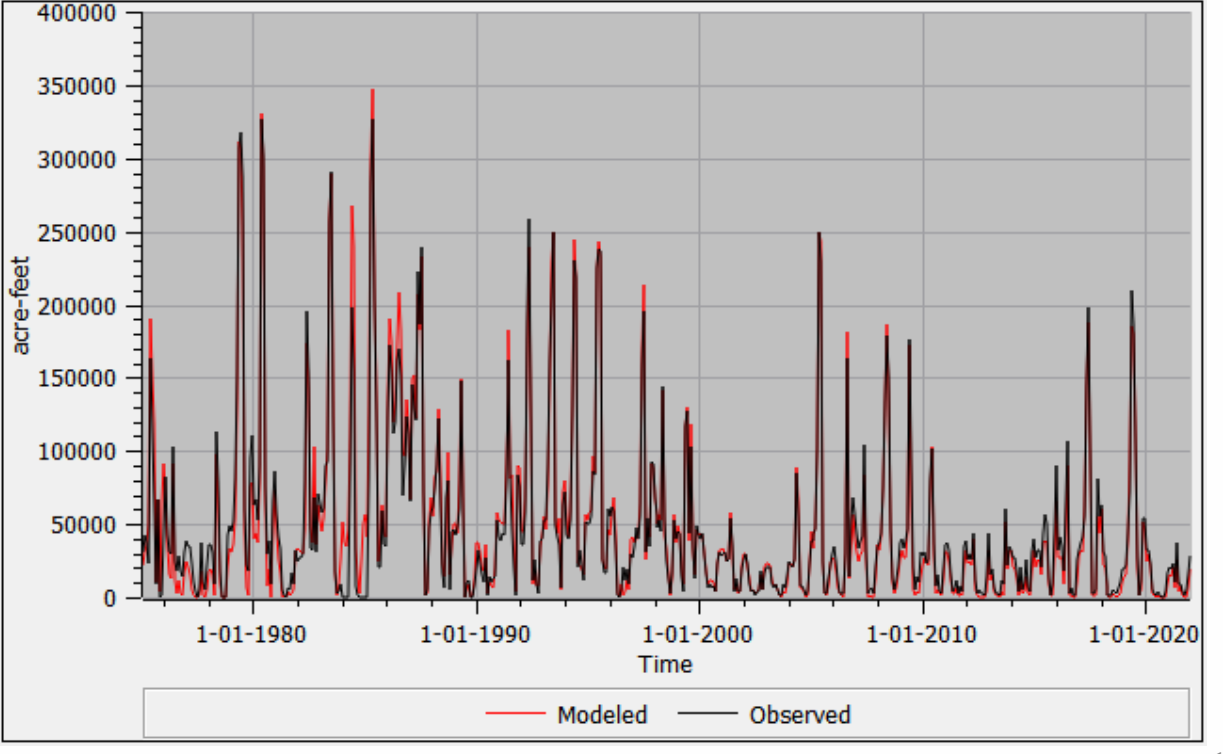

#### Calibration Results

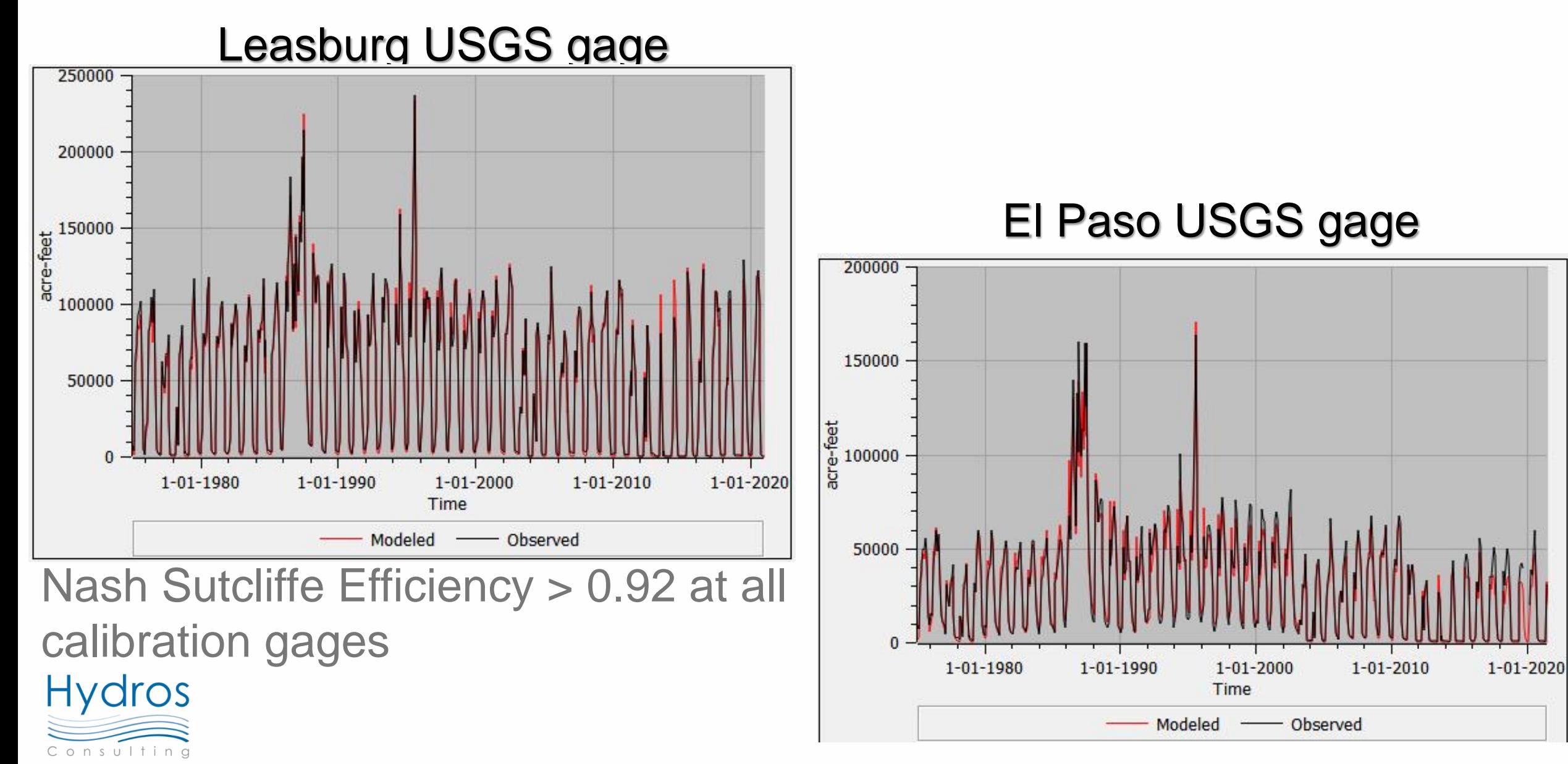

#### Calibration Results

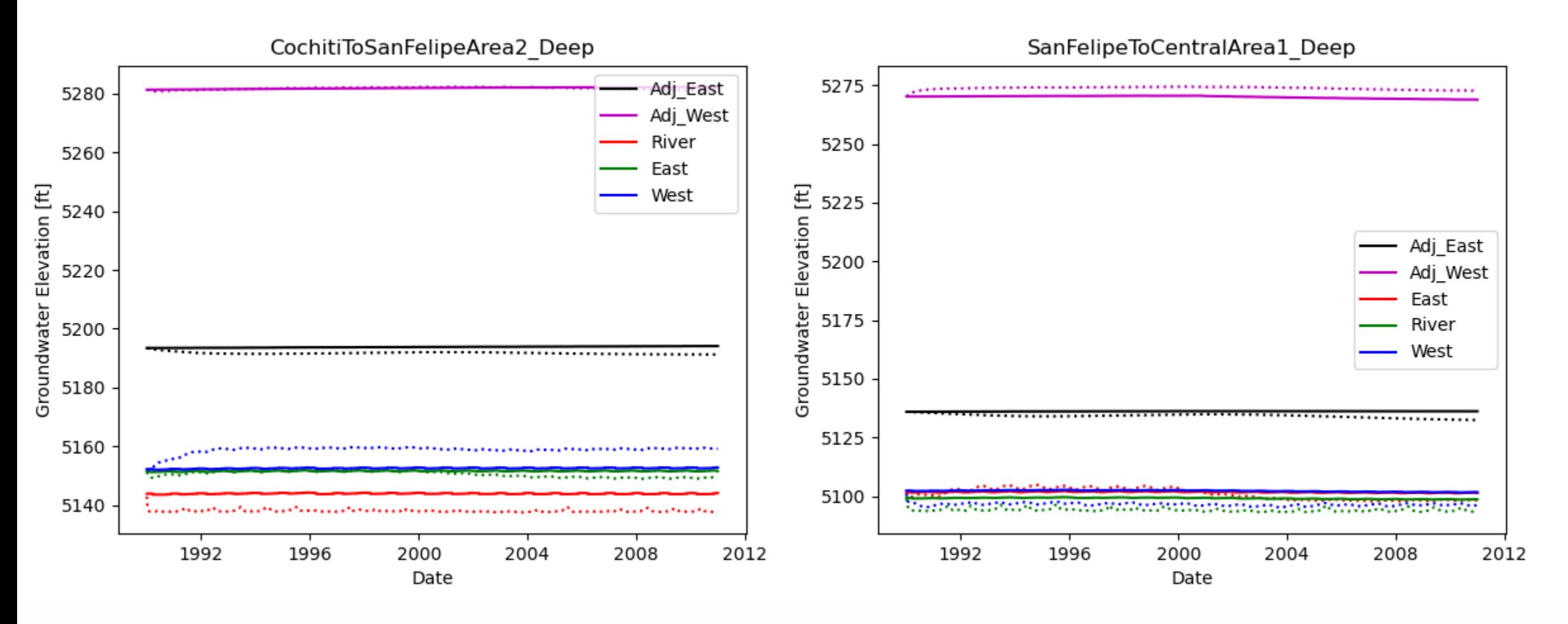

Aquifer head RMSE generally less than 5 feet

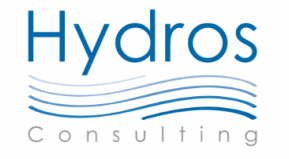

## Testing in Operations Mode

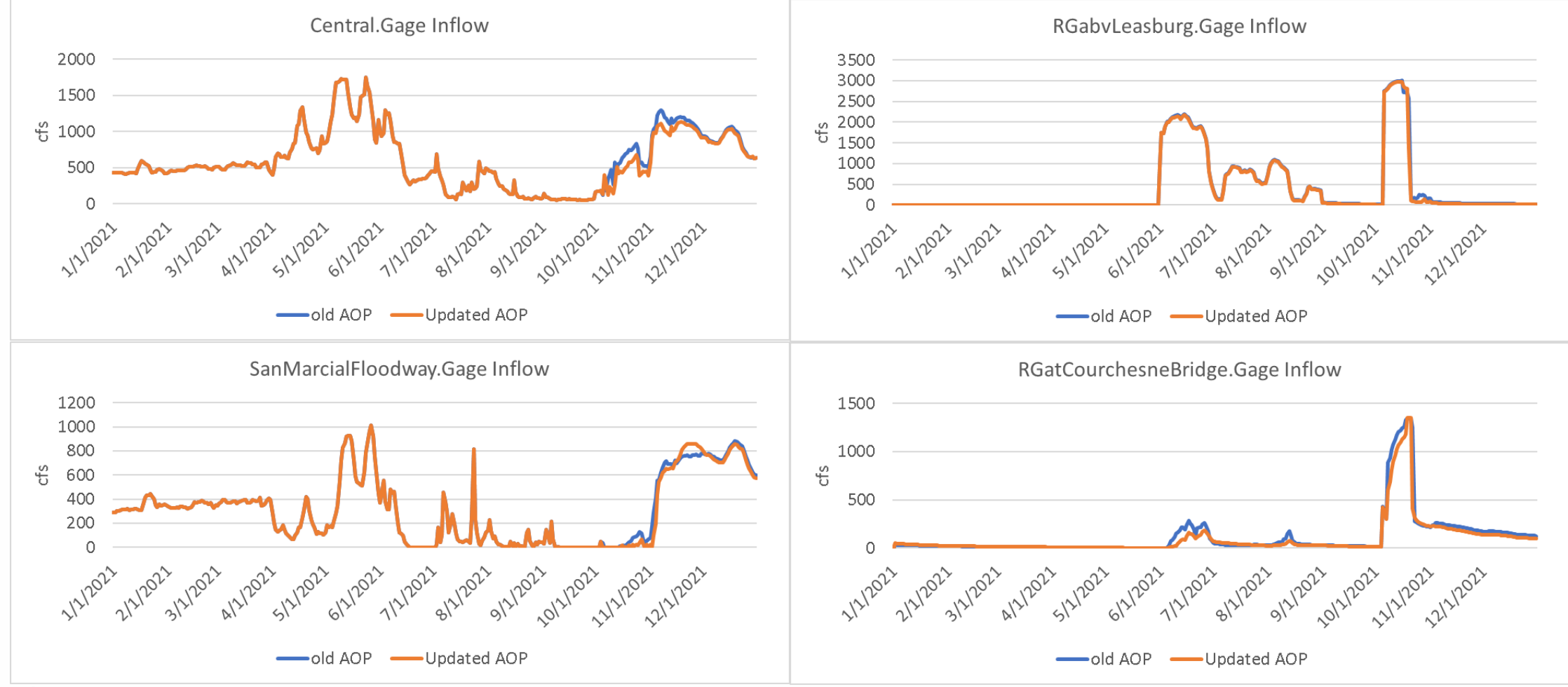

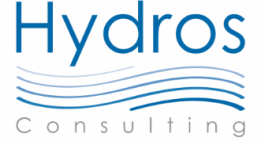

#### Testing in Planning Mode The new deep aquifer objects have a negligible effect on the current results.

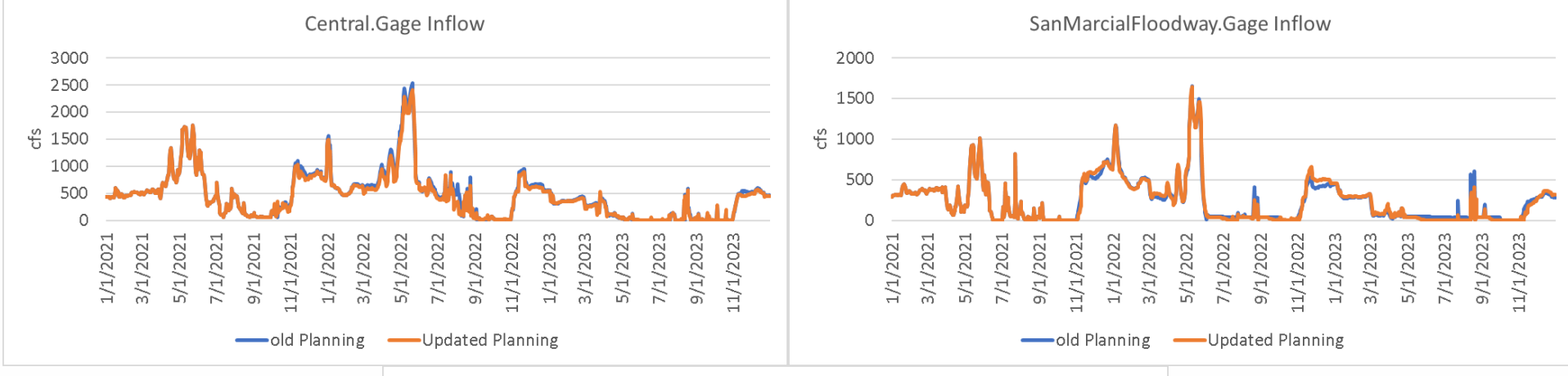

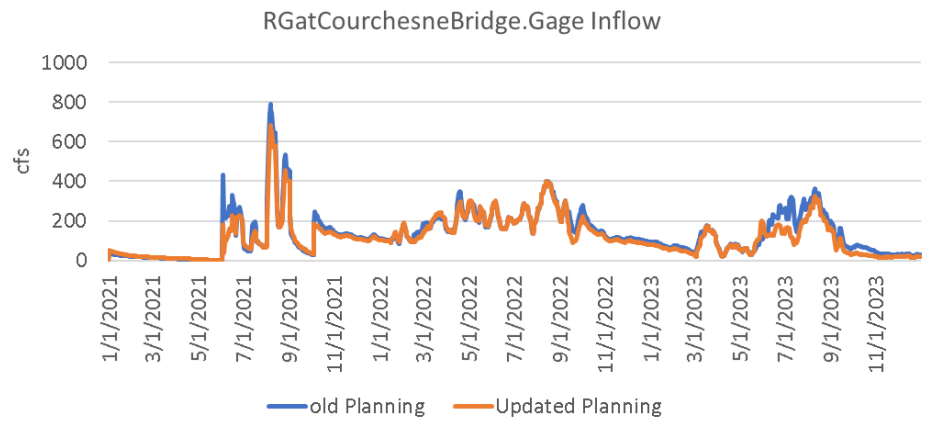

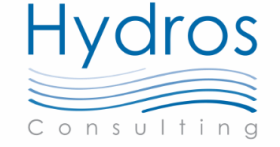

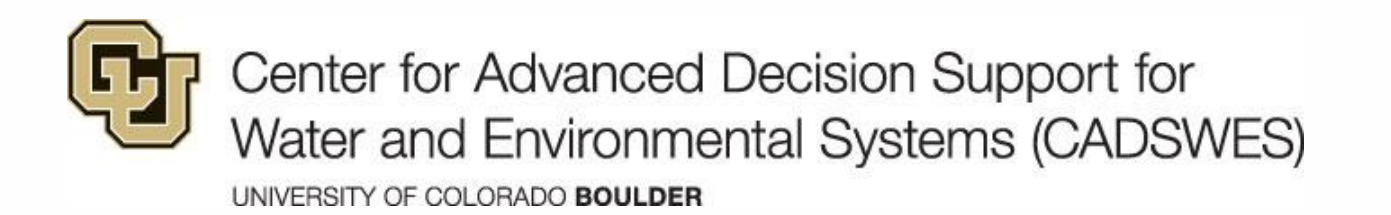

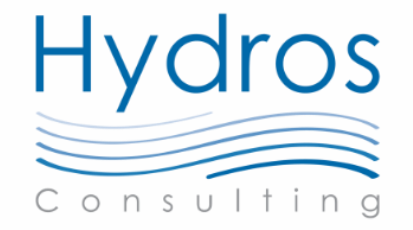

# Thank You

Deep Aquifer Modeling within an Operations and Planning Decision Support Tool on the Rio Grande River, New Mexico

Presenters: David Neumann, CU-Boulder CADSWES

Nick Mander [\(mander@hydrosconsulting.com](mailto:mander@hydrosconsulting.com); WE'RE HIRING!)

Co Authors: Edie Zagona, CU-Boulder CADSWES Roseanna M. Neupauer, CU-Boulder CEAE John Craven, Hydros Consulting, Inc.

2023 RiverWare User Group Meeting

August<sub>2</sub>29-30, 2023